### GE Healthcare

### Voluson Performance Series

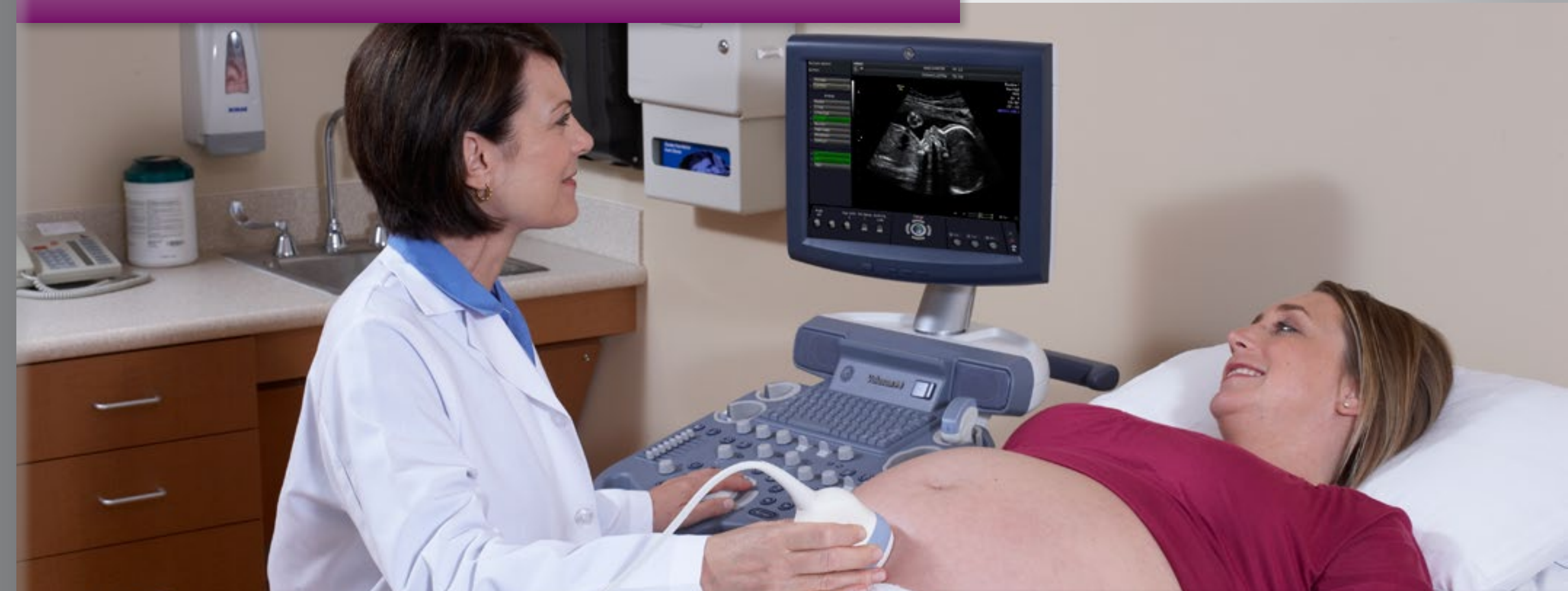

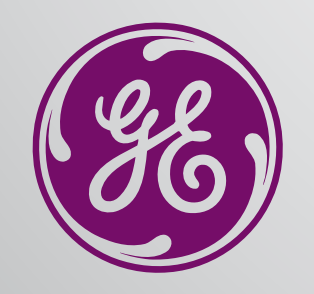

### Extraordinary vision

**healthymagination**

Your first Voluson

Easy of use

**Ergonomics** 

Workflow

Images

Video

Contact

Home

Voluson\* Women's Health ultrasound has developed a strong reputation for high performance – from its exceptional 2D image quality, practical volumetric tools, and innovative probes, to the streamlined ergonomics that help drive efficient workflow.

Now those established benefits have been combined into the new Voluson Performance Series – an affordable way to acquire your first Voluson and bring the benefits of this high performance ultrasound to your patients.

# Your first Voluson... Voluson years in the making

An excellent entry-point to the Voluson family, a Voluson Performance Series system delivers hard-working capabilities that fit your practice, your patient base, and your budget...with an upgrade pathway that can help keep your system current for years to come.

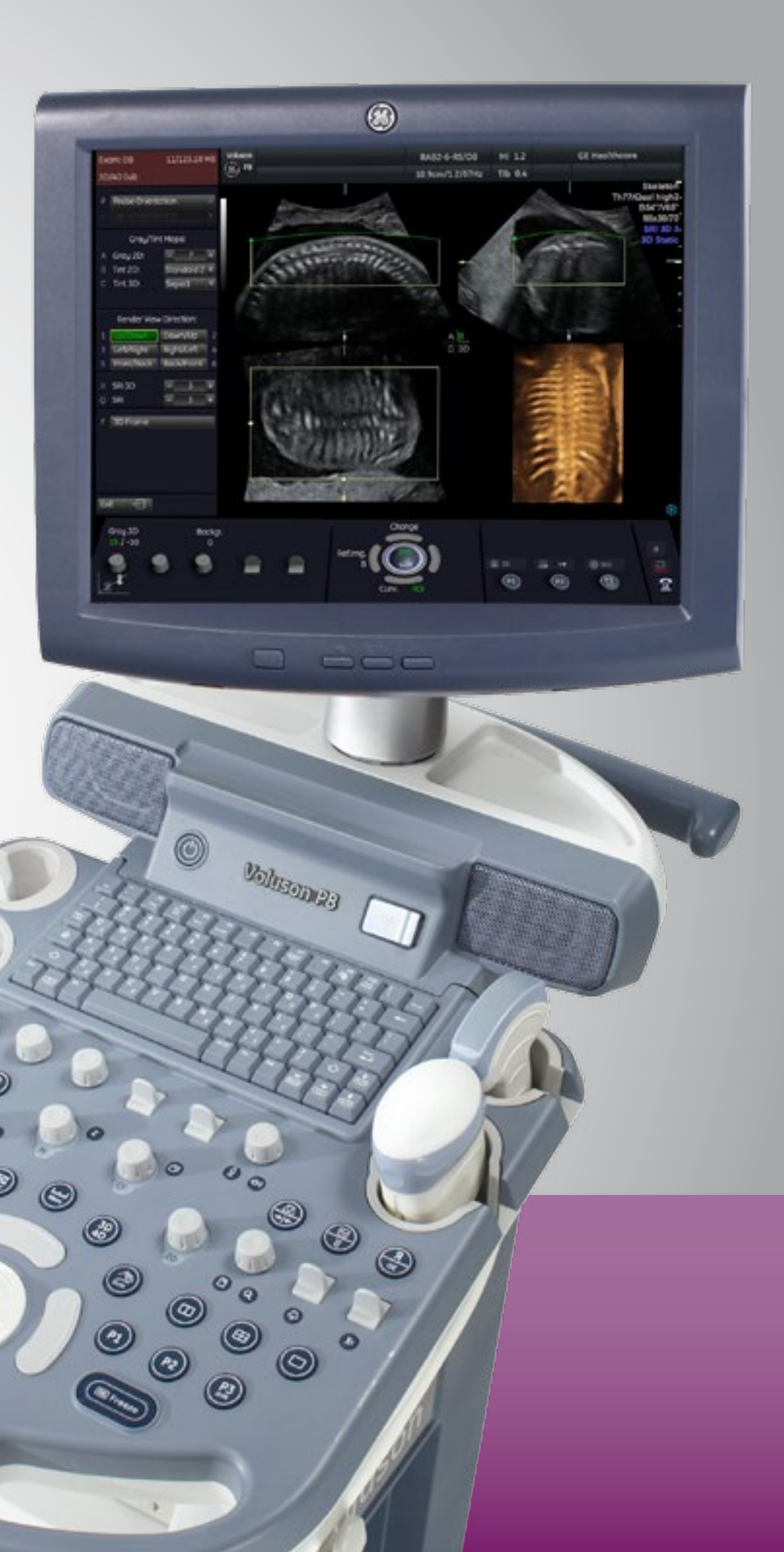

Images

Video

Contact

Home<sub>l</sub>

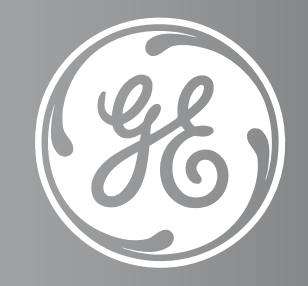

Your first Voluson

**Ergonomics** 

**Workflow** 

# As easy as 1-2-3D

Hard working ultrasound capabilities – like 2D, Doppler, and 3D imaging – are just a keystroke away with a Voluson Performance system. Voluson automation advances enable busy practices to maintain efficiency while helping reduce the time to conduct, analyze, and report on exams.

- **Intuitive, easy to use keyboard** Helps achieve uninterrupted scanning
- **Auto Optimization for 2D and Doppler** Helps enhance contrast resolution at the touch of a button
- **Auto focus for 2D** Provides automated positioning of the focal zone and allows the user to concentrate on scanning
- **Wide sector for endocavitary probes** Enables more anatomical information to be displayed in a single image versus the standard field of view
- **Raw data** Conducts a virtual rescan of the patient postexam to help increase productivity and enhance diagnostic confidence
- **SonoRender Start for 3D** Helps enhance volume rendering with a keystroke
- **Reporting and archiving tools** Enables easy creation of a structured report including 1st trimester, 2nd/3rd trimester, and gynecology exams. You can also export a report, including charts, in PDF format at the touch of a button

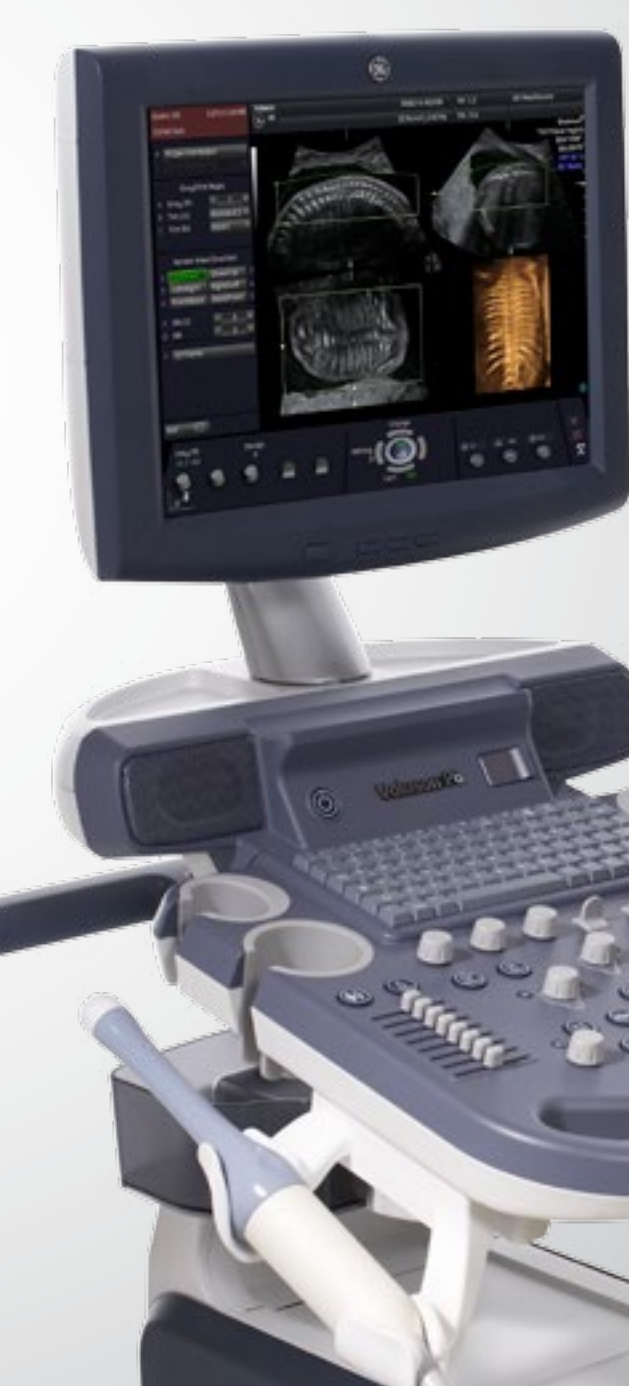

Easy of use

**Ergonomics** 

**Workflow** 

Images

Video

Contact

**Home** 

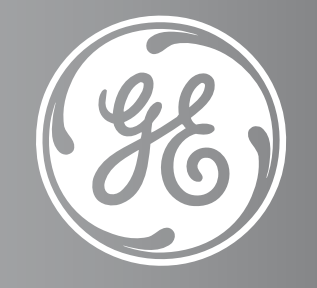

Your first Voluson Easy of use

**Ergonomics** 

Workflow

Images

Video

**Contact** 

Home

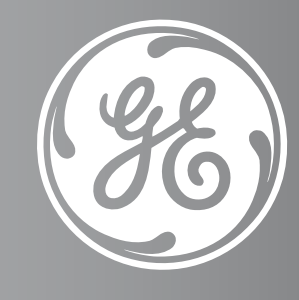

# A system designed for ease of use and comfort

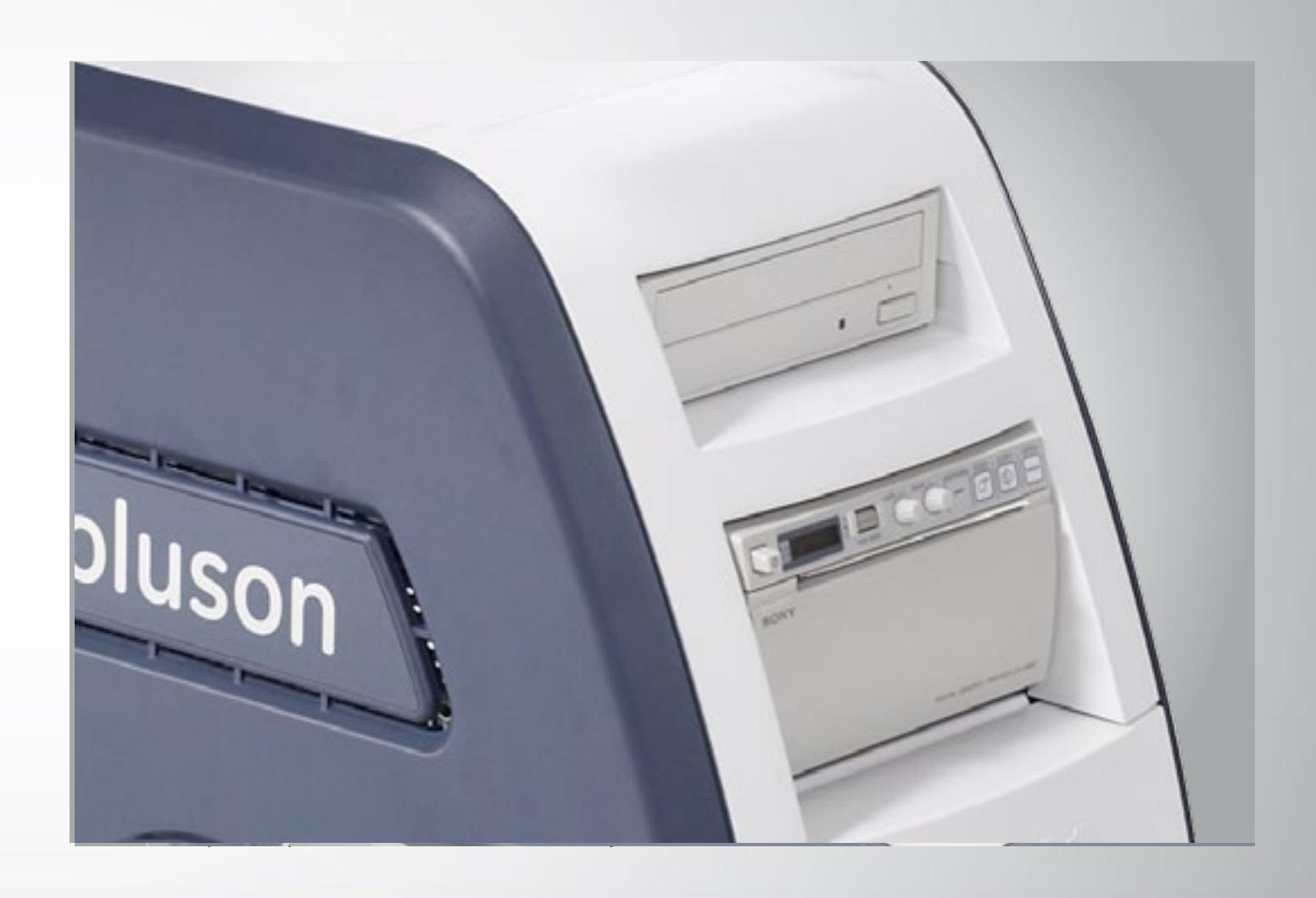

Your first Voluson

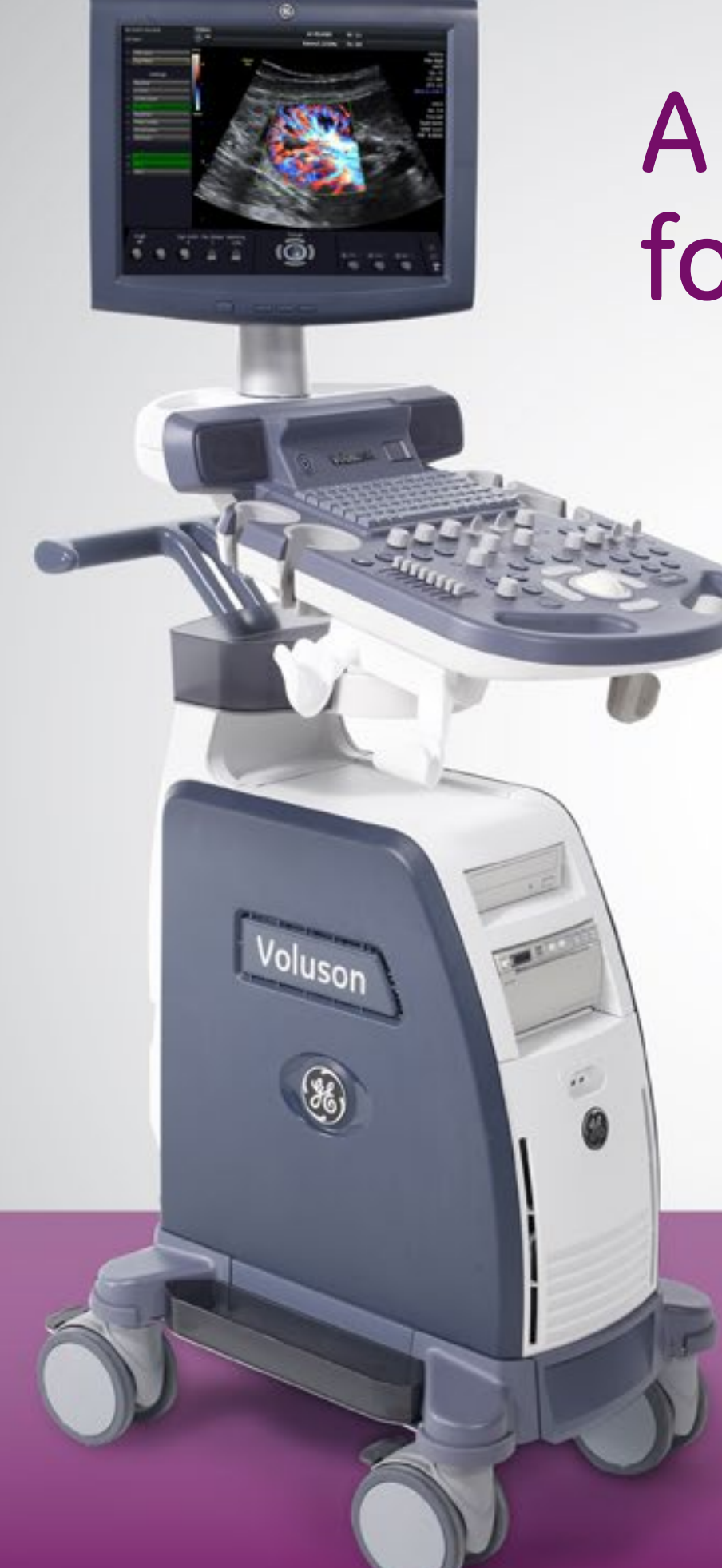

**Keyboard is designed for ease of use and to help reduce user fatigue by helping to reduce reaching.**

### Easy Voluson workflow

Easy of use

**Ergonomics** 

**Workflow** 

Images

Video

**Contact** 

Home<sub>1</sub>

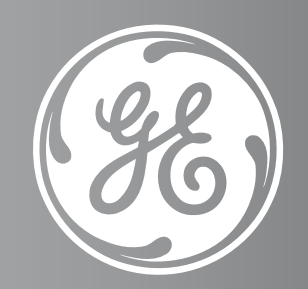

Your first Voluson

**+**

 $\circledcirc$ 

**+**

 $(abc)$ 

₻

ල)

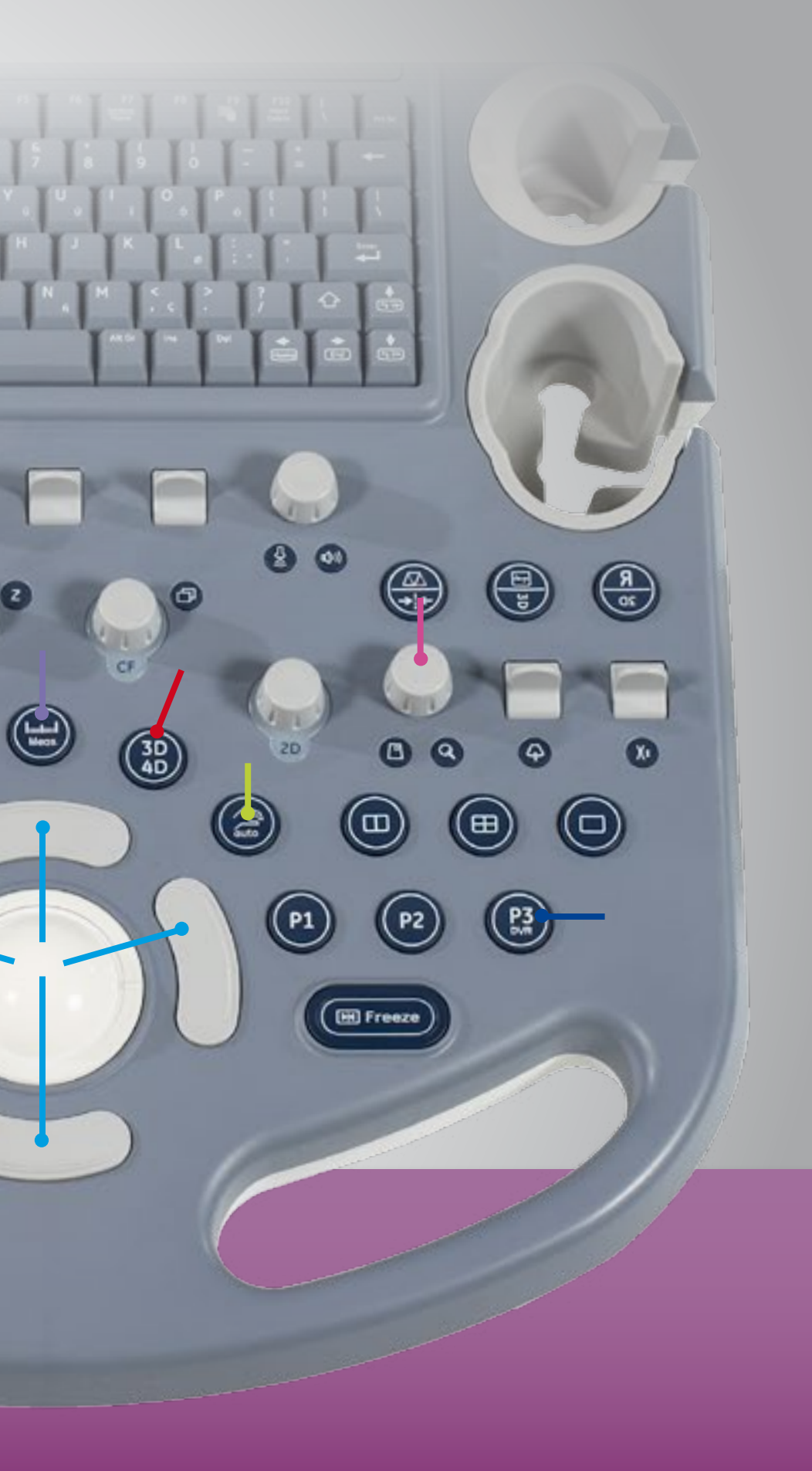

**Keyboard is designed for ease of use and to help reduce user fatigue by helping to reduce reaching.**

### Easy of use

**Ergonomics** 

**Workflow** 

Images

Video

**Contact** 

Home

**Probe button:** Access wide sector functionality for endocavitary probes

Your first Voluson

**+**

**+**

 $(Abc)$ 

G)

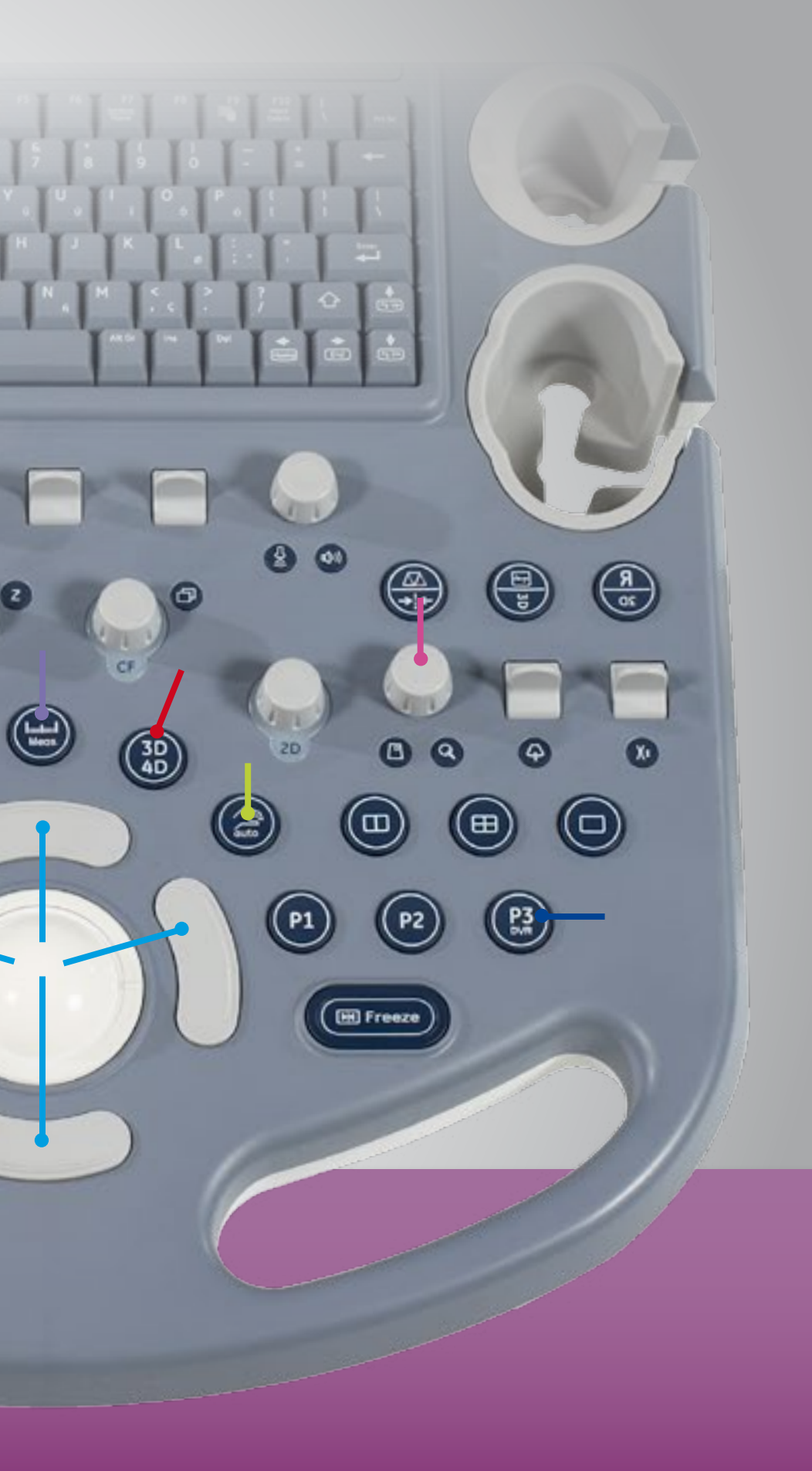

**Keyboard is designed for ease of use and to help reduce user fatigue by helping to reduce reaching.**

### Easy of use

**Ergonomics** 

**Workflow** 

Images

Video

**Contact** 

Home

**Report button:** Export reports in PDF format at the touch of a button

Your first Voluson

**+**

**+**

 $(abc)$ 

G)

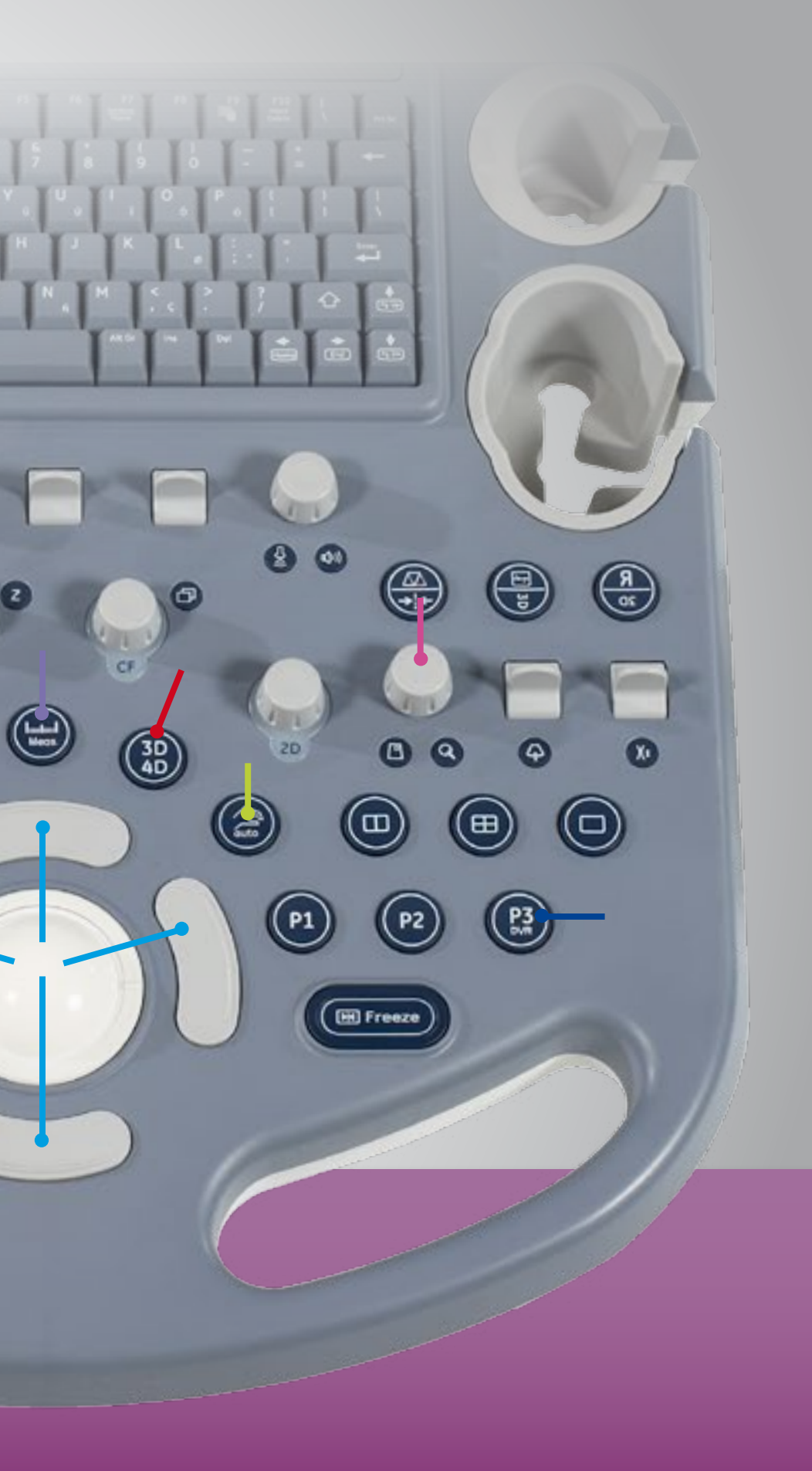

**Keyboard is designed for ease of use and to help reduce user fatigue by helping to reduce reaching.**

### Easy of use

**Ergonomics** 

**Workflow** 

Images

Video

**Contact** 

Home

**Rotary knob:**  Easy navigation through on-screen menus

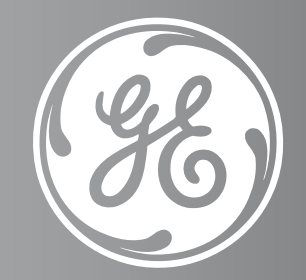

Your first Voluson

**+**

**+**

 $(Abc)$ 

G)

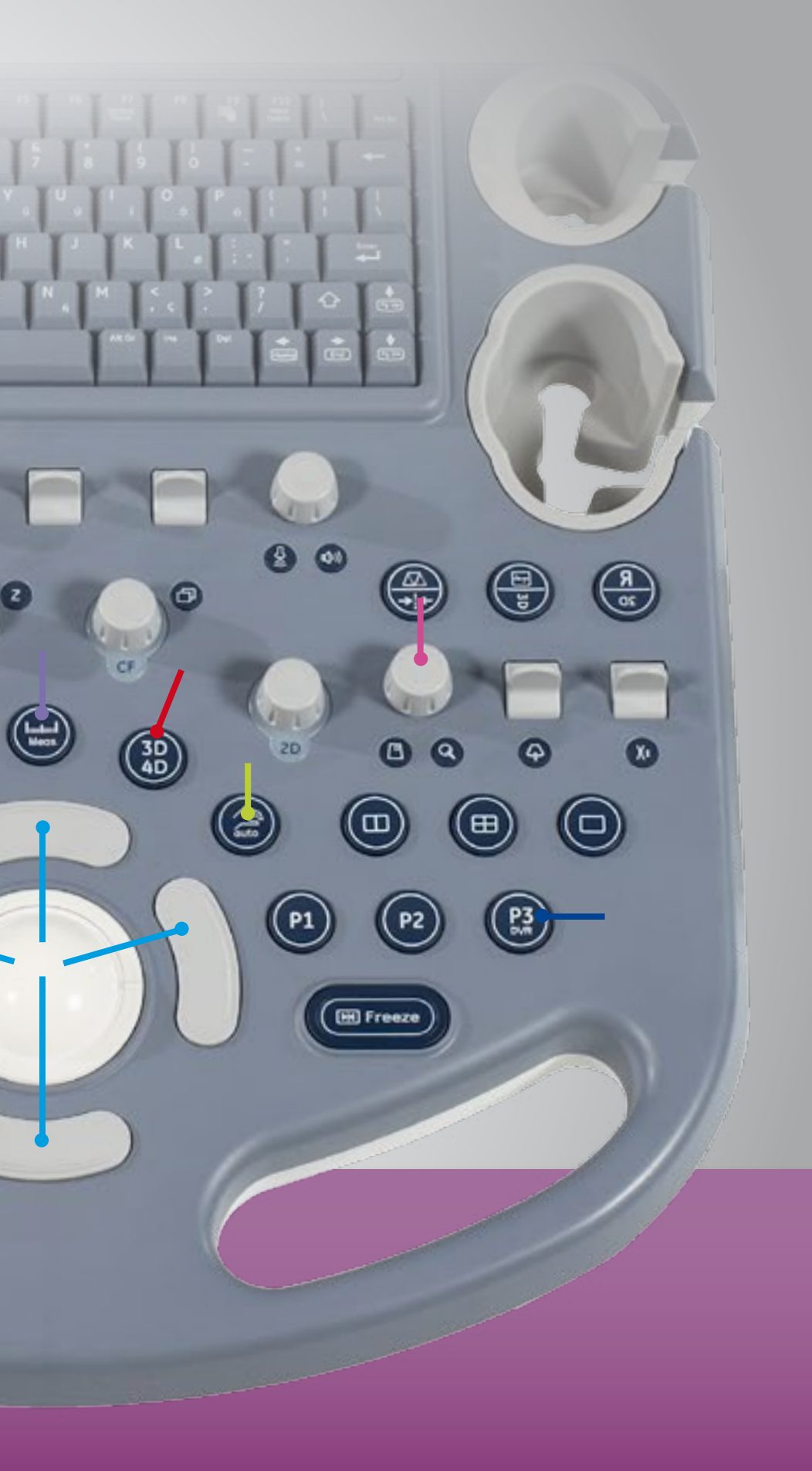

**Keyboard is designed for ease of use and to help reduce user fatigue by helping to reduce reaching.**

Easy of use

**Ergonomics** 

**Workflow** 

Images

Video

**Contact** 

Home

**Measurement button:**  Easy access to measurements

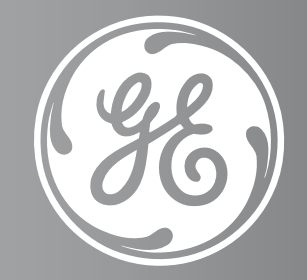

Your first Voluson

**+**

**+**

 $(abc)$ 

や

9

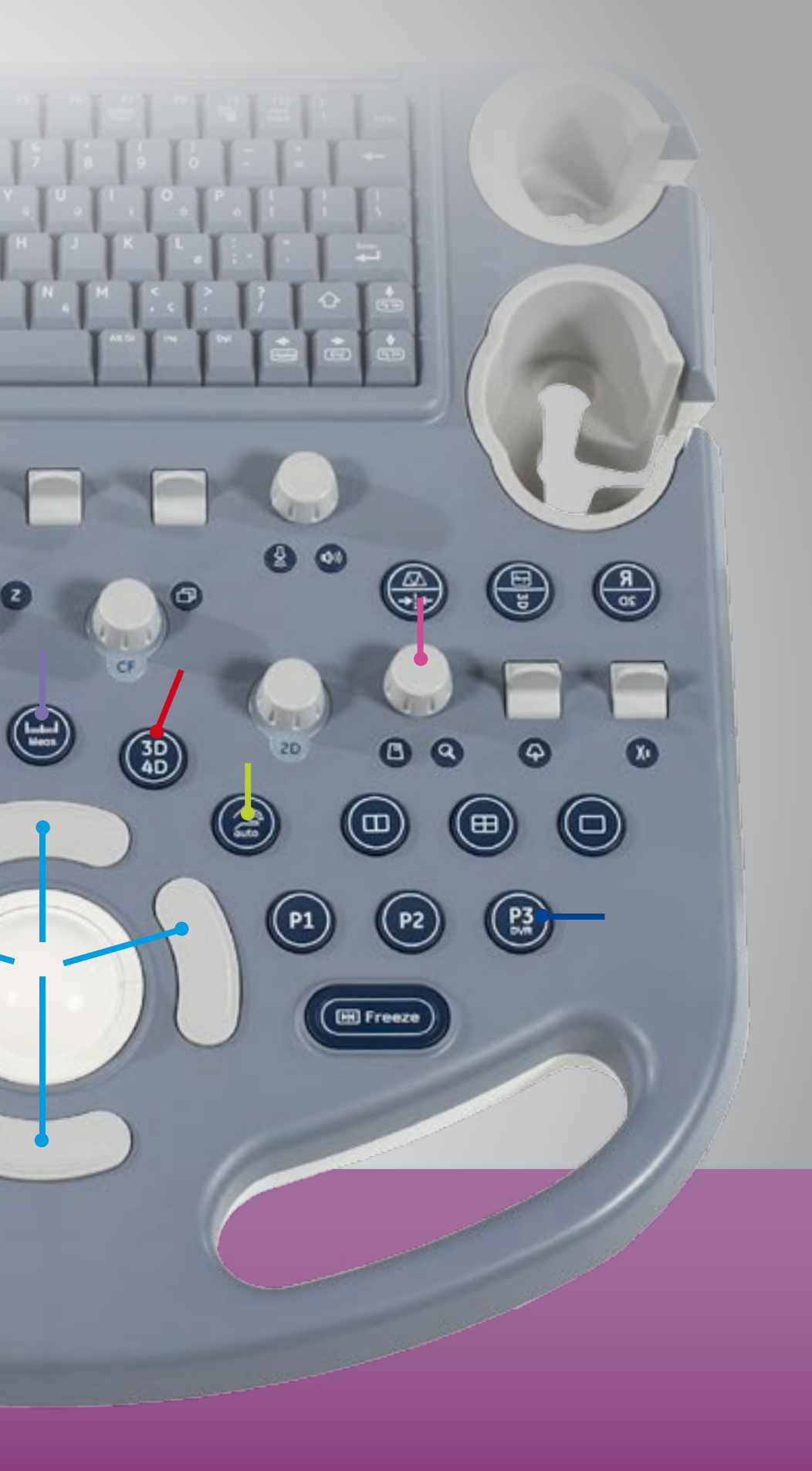

**Keyboard is designed for ease of use and to help reduce user fatigue by helping to reduce reaching.**

### Easy of use

**Ergonomics** 

**Workflow** 

Images

Video

**Contact** 

Home

**Trackball** is surrounded by curved set keys that help users easily navigate through exams and make selections

Your first Voluson

**+**

**+**

 $(Abc)$ 

G)

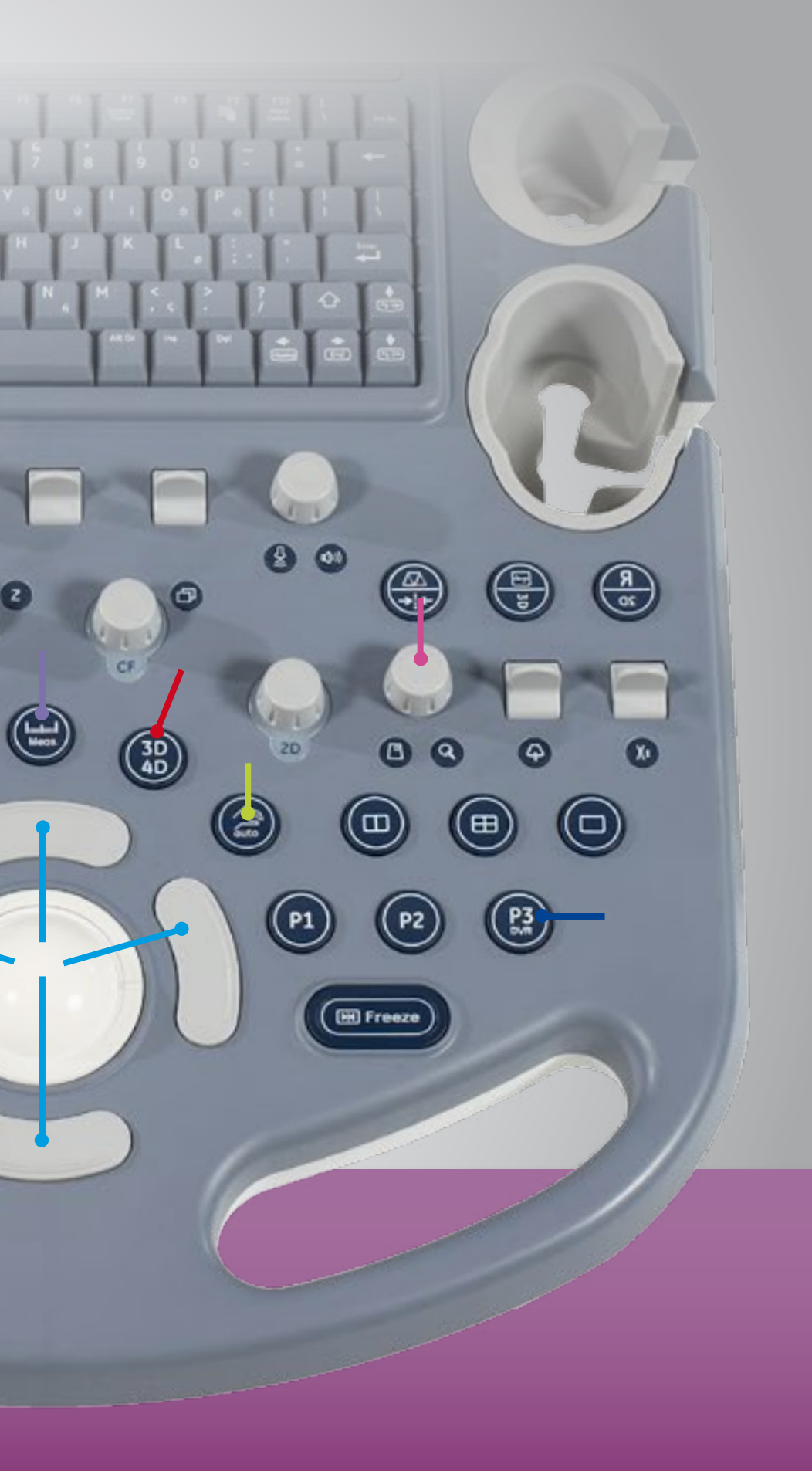

**Keyboard is designed for ease of use and to help reduce user fatigue by helping to reduce reaching.**

Easy of use

**Ergonomics** 

**Workflow** 

Images

Video

**Contact** 

Home

**3D/4D button:**  Easy Voluson 3D imaging

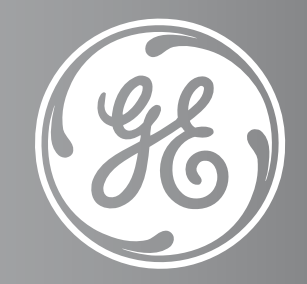

Your first Voluson

**+**

**+**

 $(abc)$ 

G)

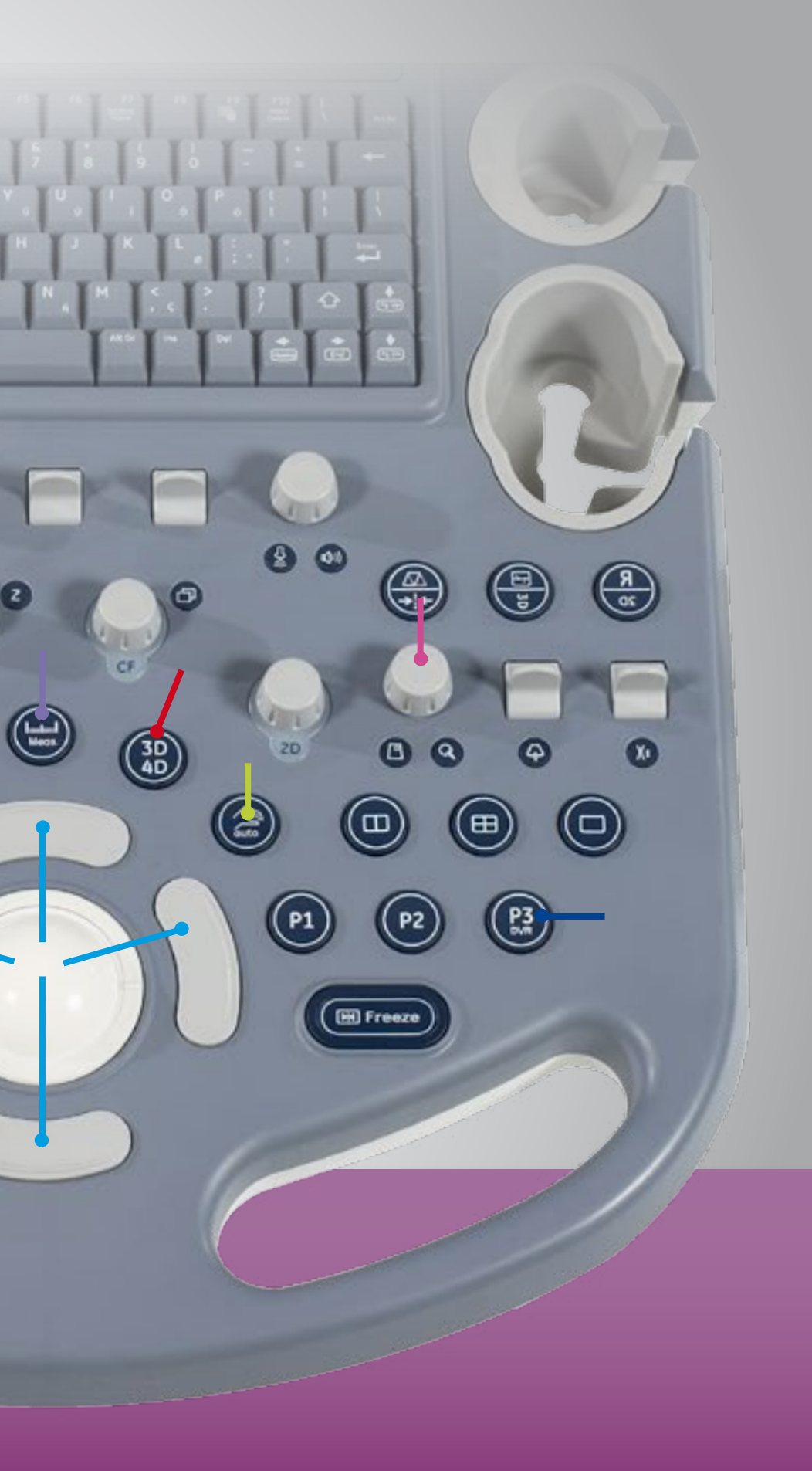

**Keyboard is designed for ease of use and to help reduce user fatigue by helping to reduce reaching.**

### Easy of use

**Ergonomics** 

**Workflow** 

Images

Video

**Contact** 

Home

**One touch auto optimization**  for 2D and Doppler

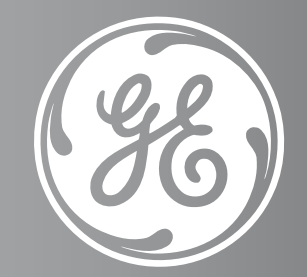

Your first Voluson

**+**

 $\circledcirc$ 

**+**

 $(abc)$ 

や

9

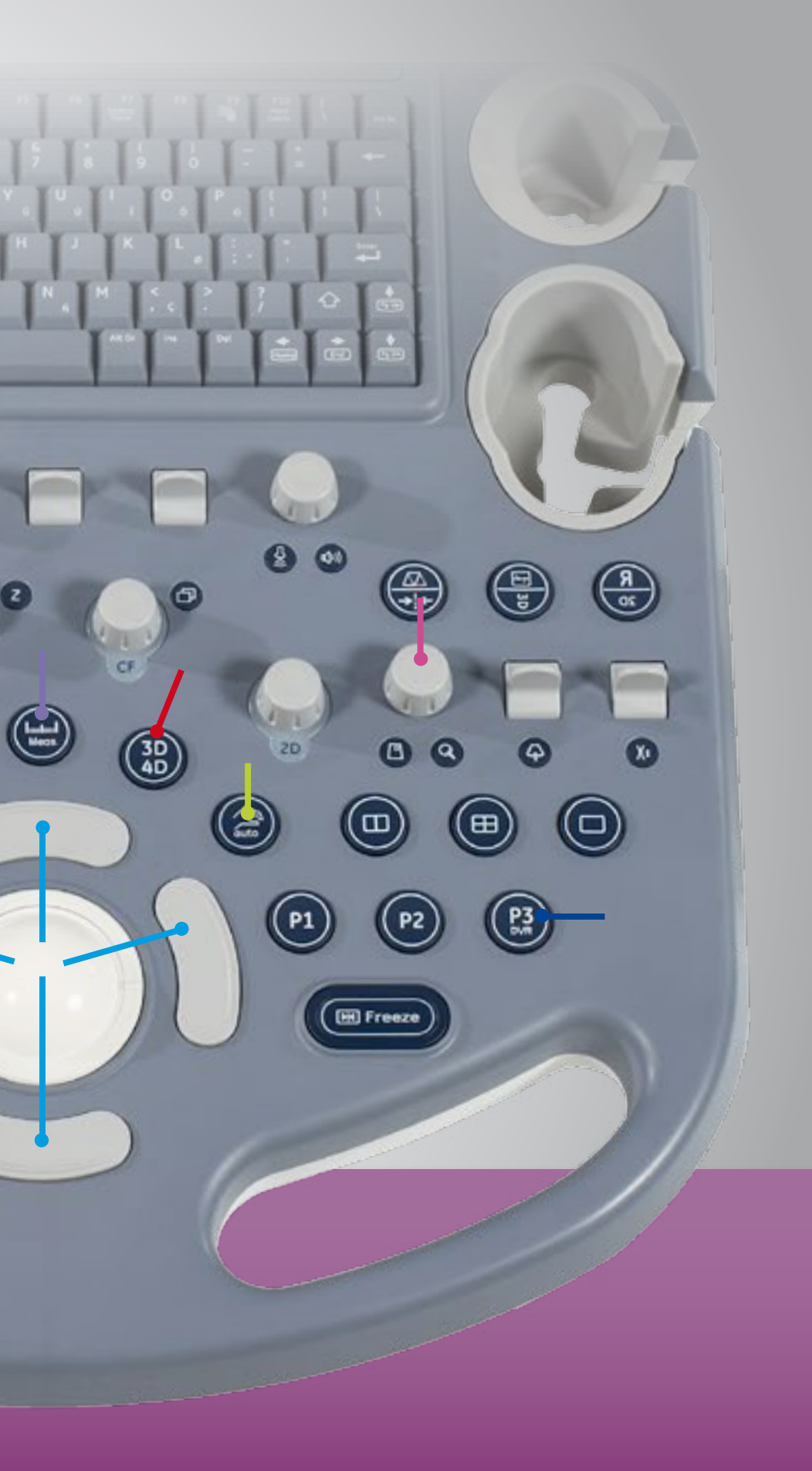

**Keyboard is designed for ease of use and to help reduce user fatigue by helping to reduce reaching.**

Easy of use

**Ergonomics** 

**Workflow** 

Images

Video

**Contact** 

Home

**Zoom:** Easily locate region of interest for closer study with HD-Zoom

Your first Voluson

**+**

**+**

 $(Abc)$ 

G)

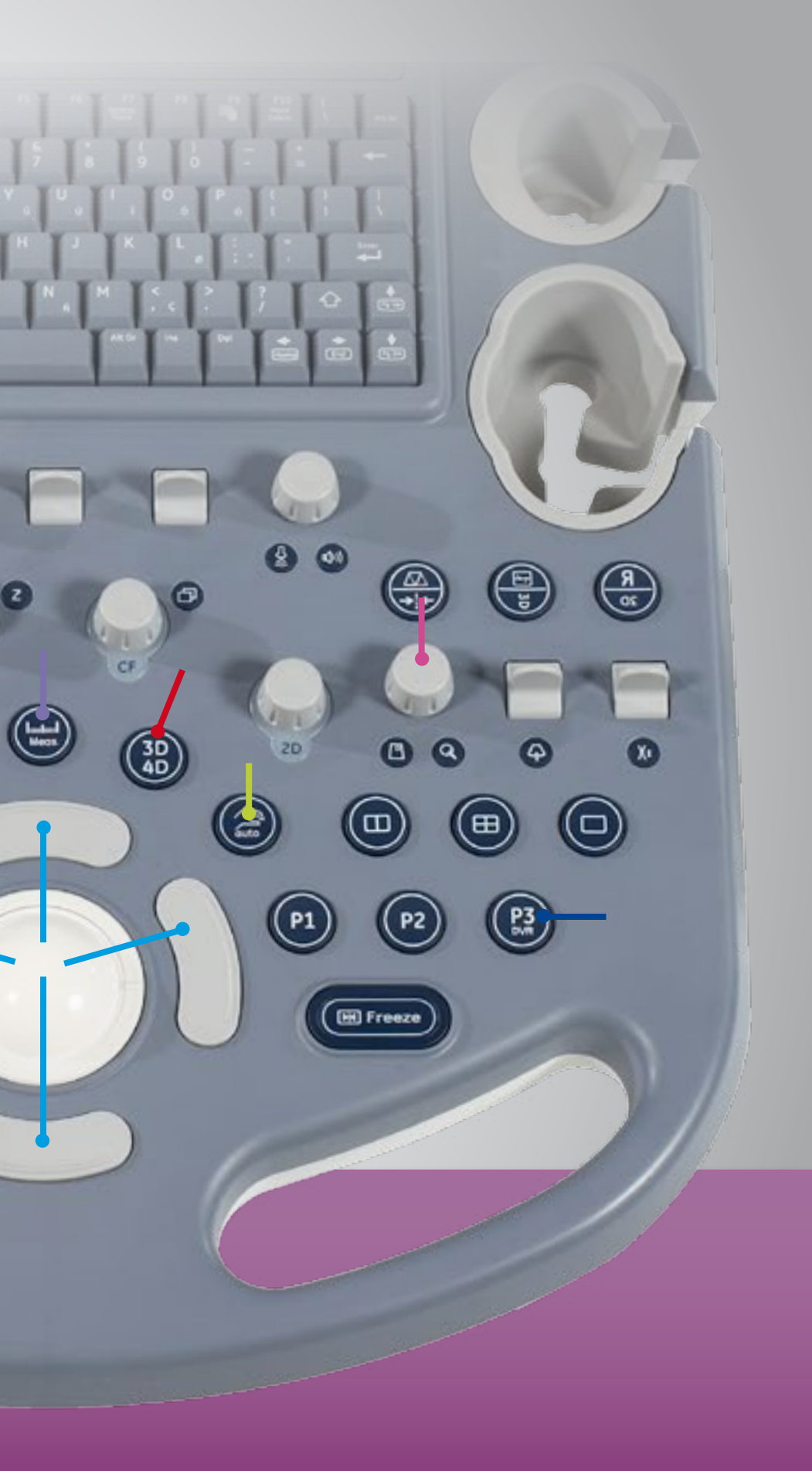

**Keyboard is designed for ease of use and to help reduce user fatigue by helping to reduce reaching.**

### Easy of use

**Ergonomics** 

**Workflow** 

Images

Video

**Contact** 

Home

**DVR button:**  One touch streaming recording of the exam to the integrated DVR

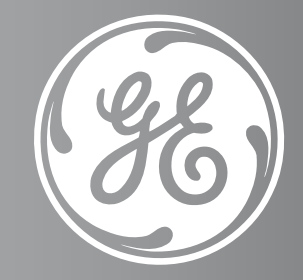

Your first Voluson

**+**

**+**

 $(abc)$ 

G)

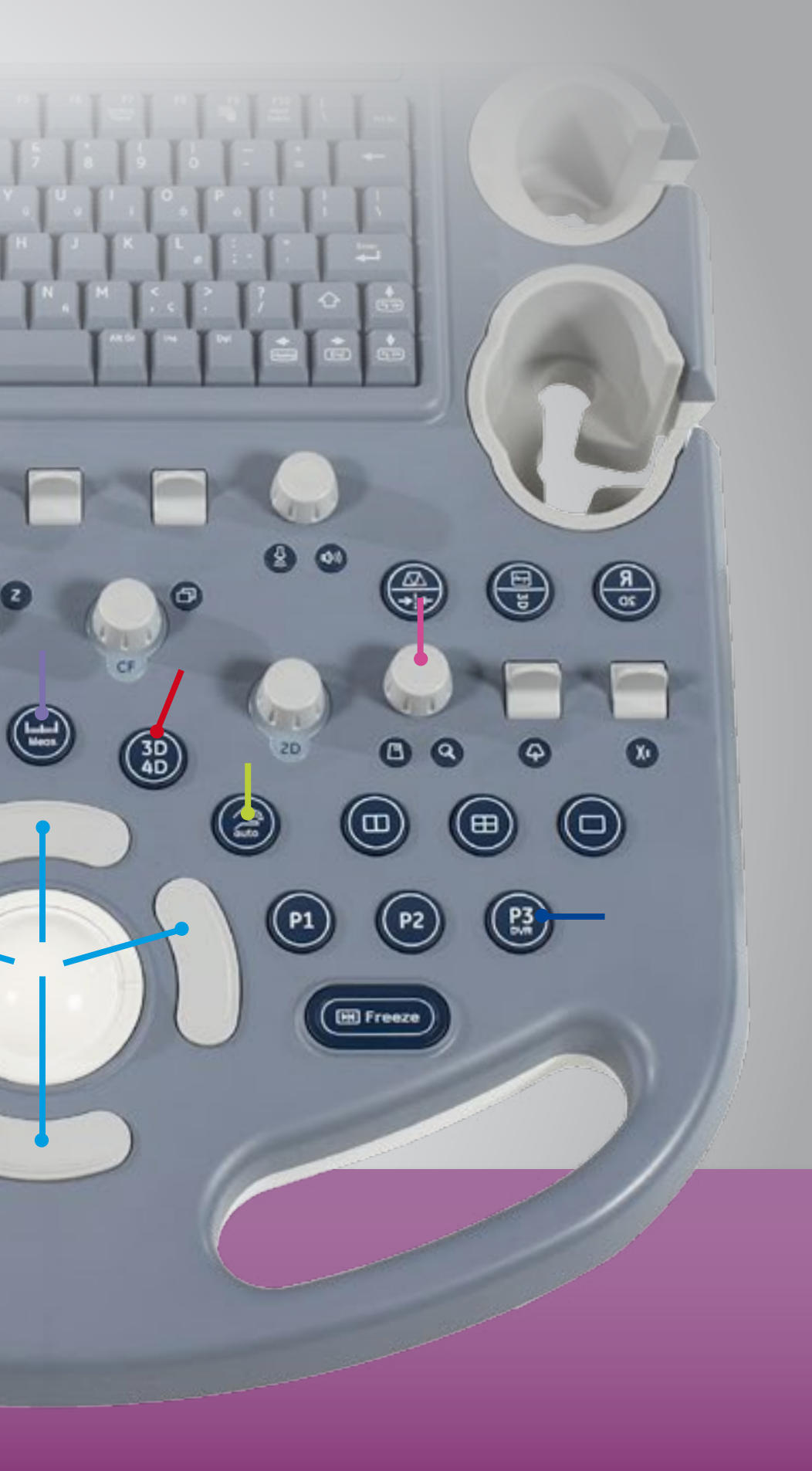

# Image quality you can rely on

Voluson technology has established a high standard for 2D and 3D imaging – the P8 continues the tradition. You can count on exceptional images in many applications, from routine OB evaluations and gynecological studies to cardiac, abdominal, vascular, and small parts scanning. Innovative GE tools include:

- **SRI (Speckle Reduction Imaging)** Helps improve visualization and contrast resolution by reducing intrinsic artifacts
- **HD-Zoom** Helps users localize regions of interest for closer study
- CrossXBeam<sup>CRI\*</sup> Helps enhance tissue interfaces and border differentiation
- **Wide range of 2D and 3D probes** are available for use in most applications including wide sector for endocavitary probes - enabling more anatomical information to be displayed in a single image versus the standard field of view.

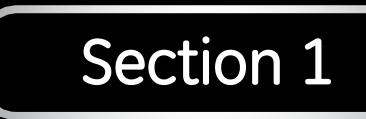

Easy of use

**Ergonomics** 

**Workflow** 

Images

Video

Contact

**Home** 

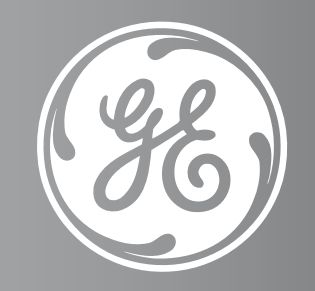

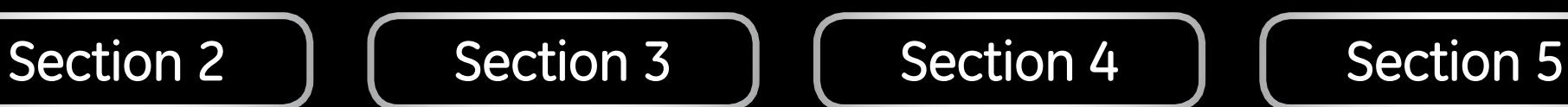

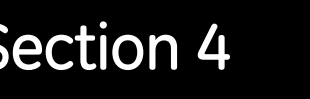

Your first Voluson

Home

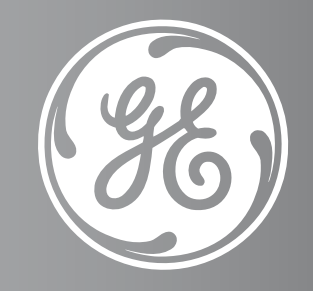

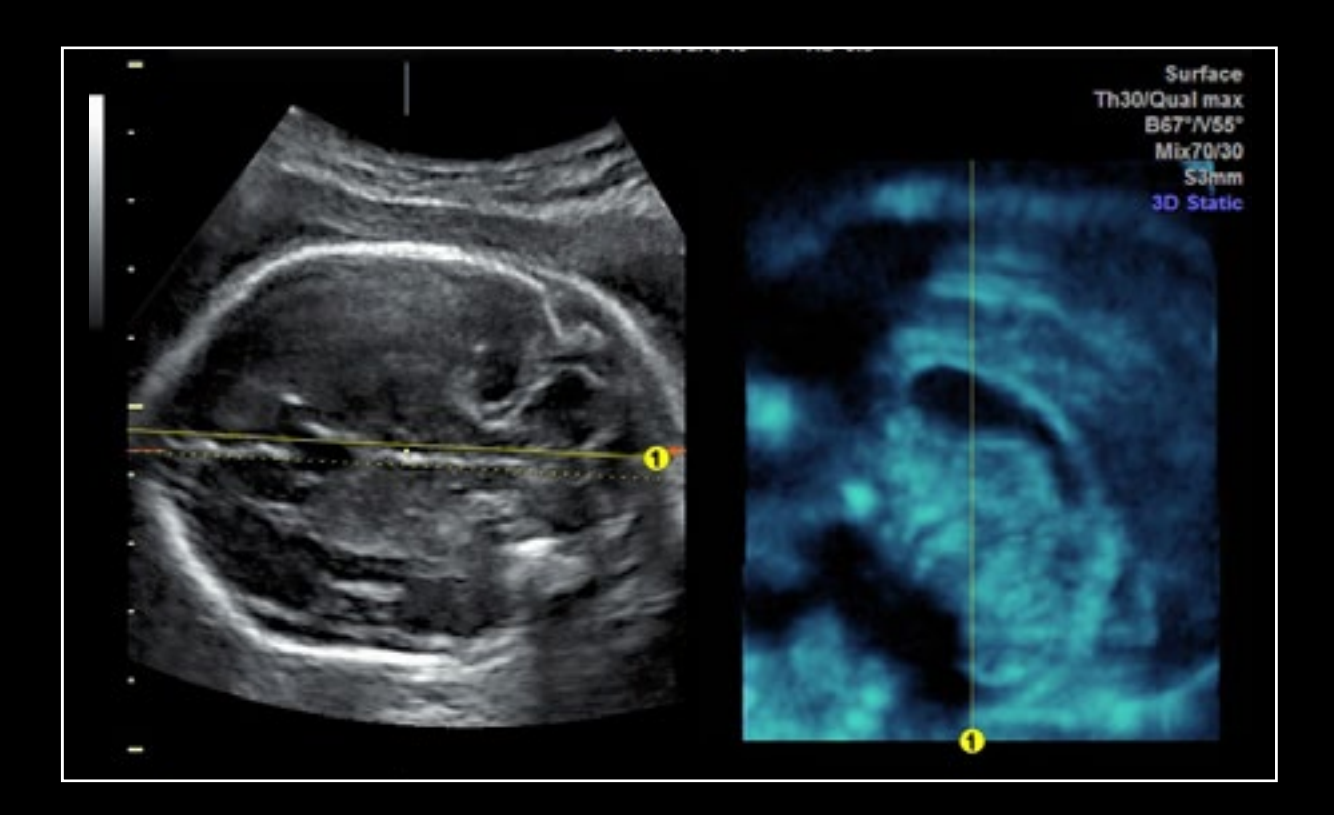

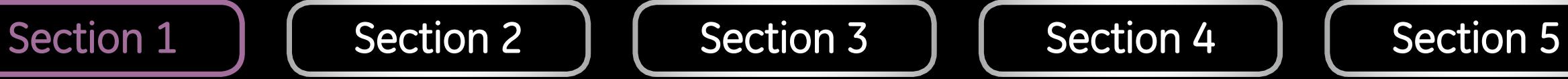

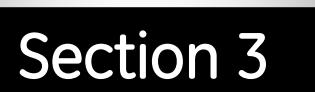

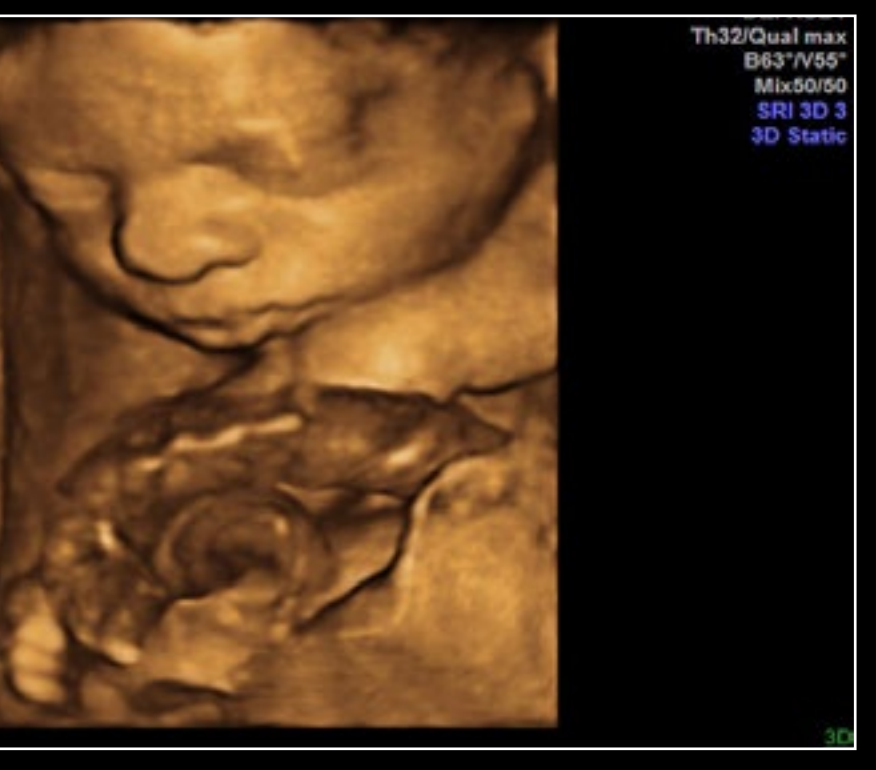

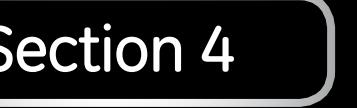

Easy of use **Ergonomics Workflow** Images Video Contact Your first Voluson

Corpus callosum using SingleView 3D fetal face for enhanced clinical confidence

J

٠

٠

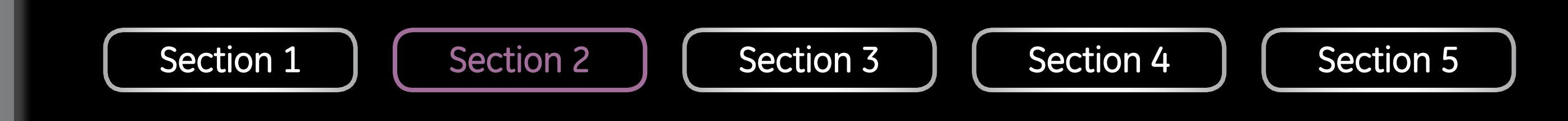

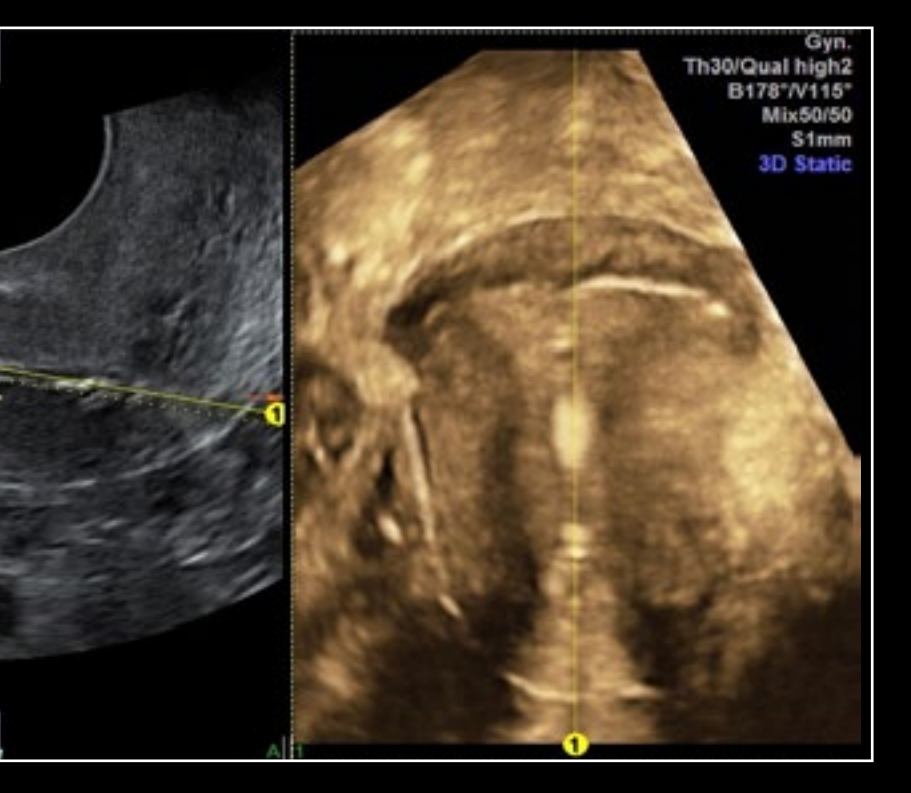

Easy of use **Ergonomics Workflow** Images Video Contact Home Your first Voluson

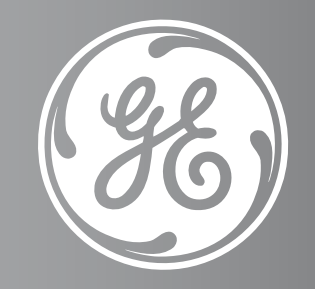

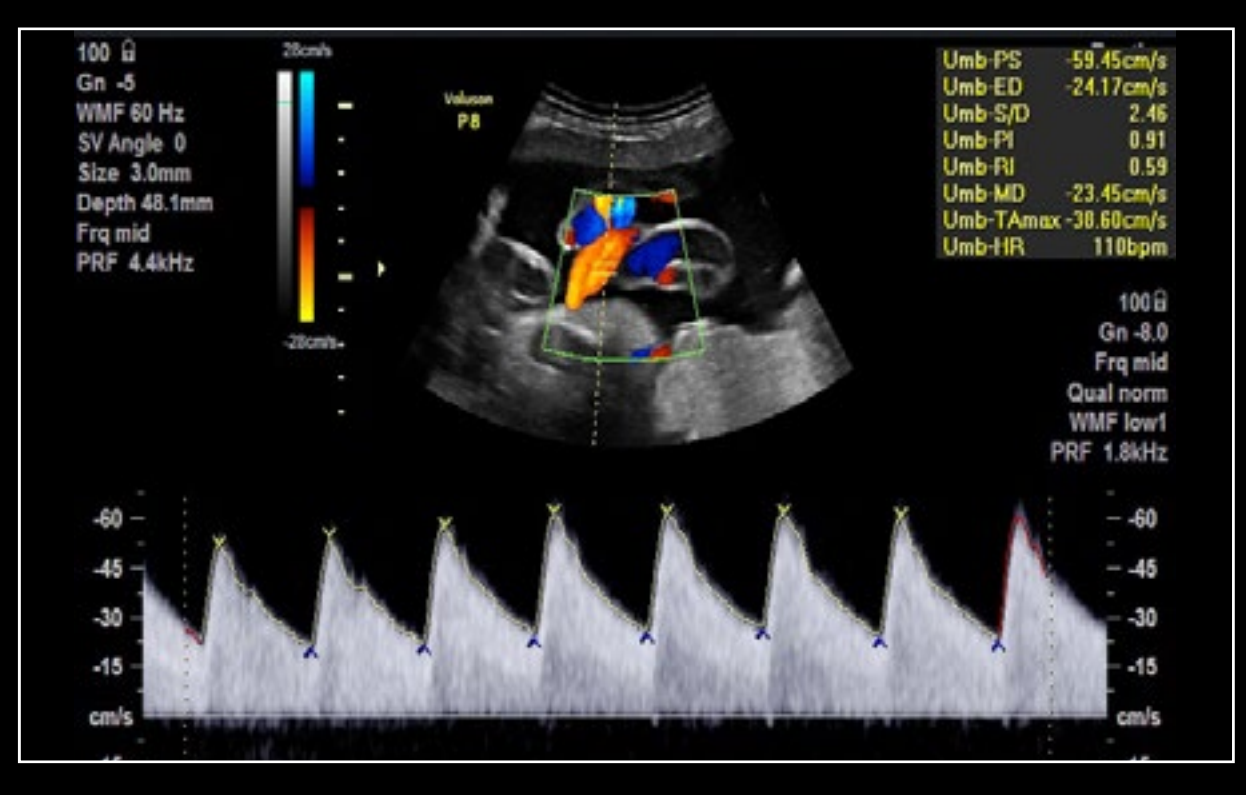

Doppler measurement of the UMA with Auto Trace function

#### Uterus with an IUD shown in 3D

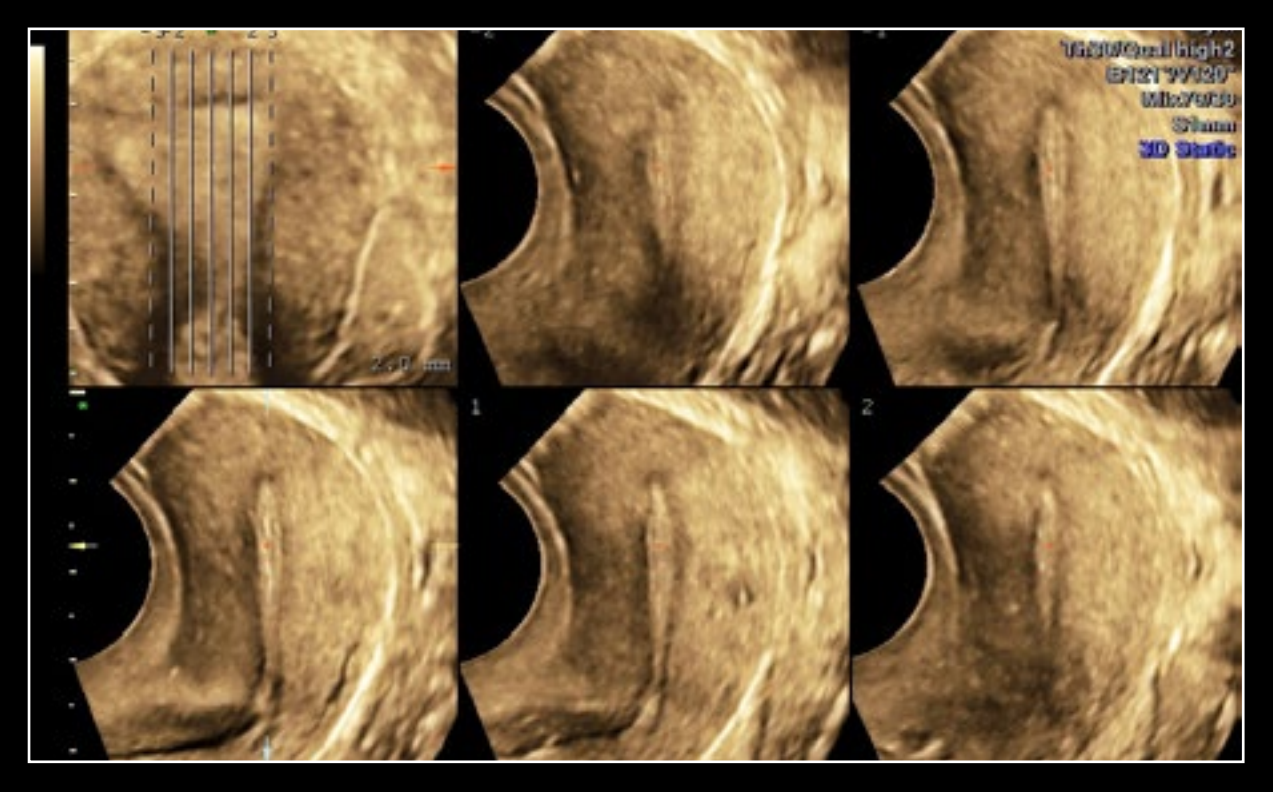

Imaging (TUI)

Home

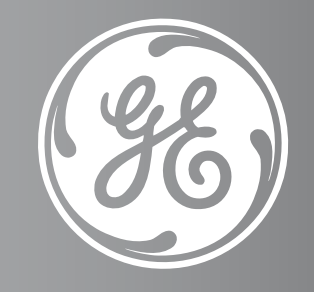

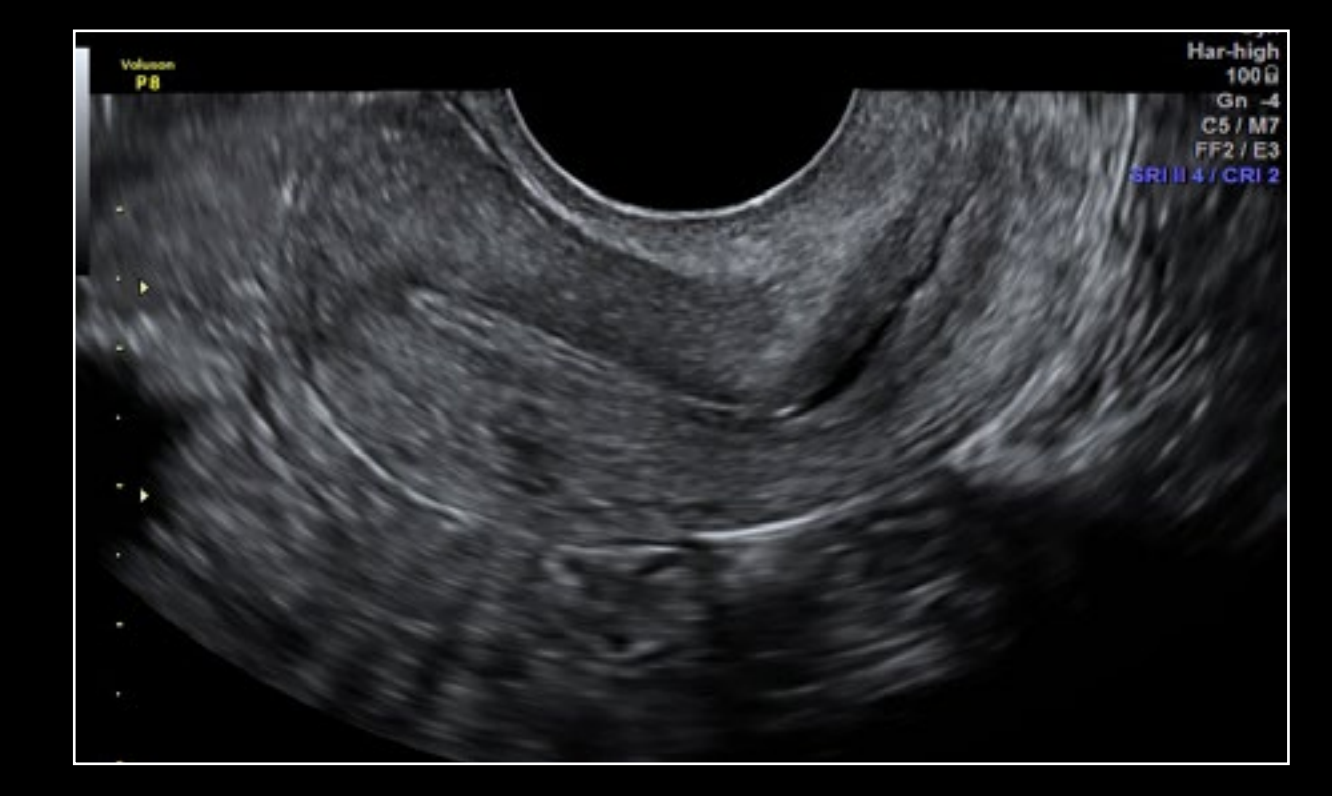

2D image of the uterus with wide sector Uterus shown with Tomographic Ultrasound

Easy of use **Ergonomics Workflow** Images Video Your first Voluson

**Contact** 

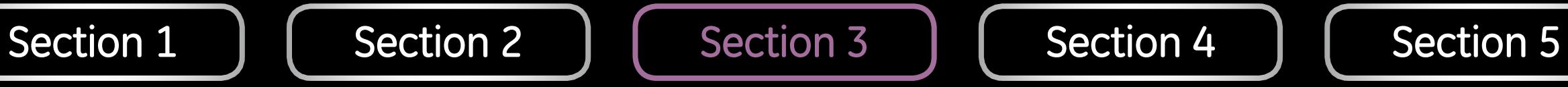

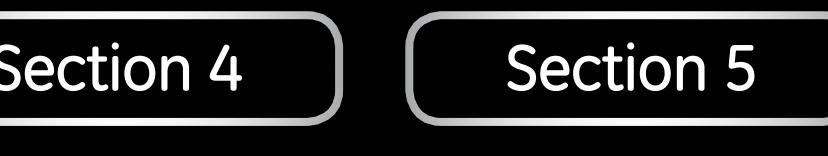

Easy of use **Ergonomics** Workflow Images Video Contact Home Your first Voluson

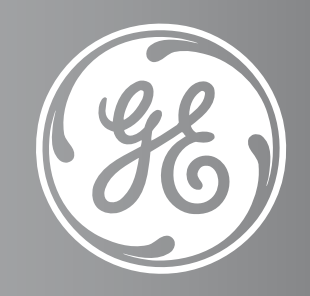

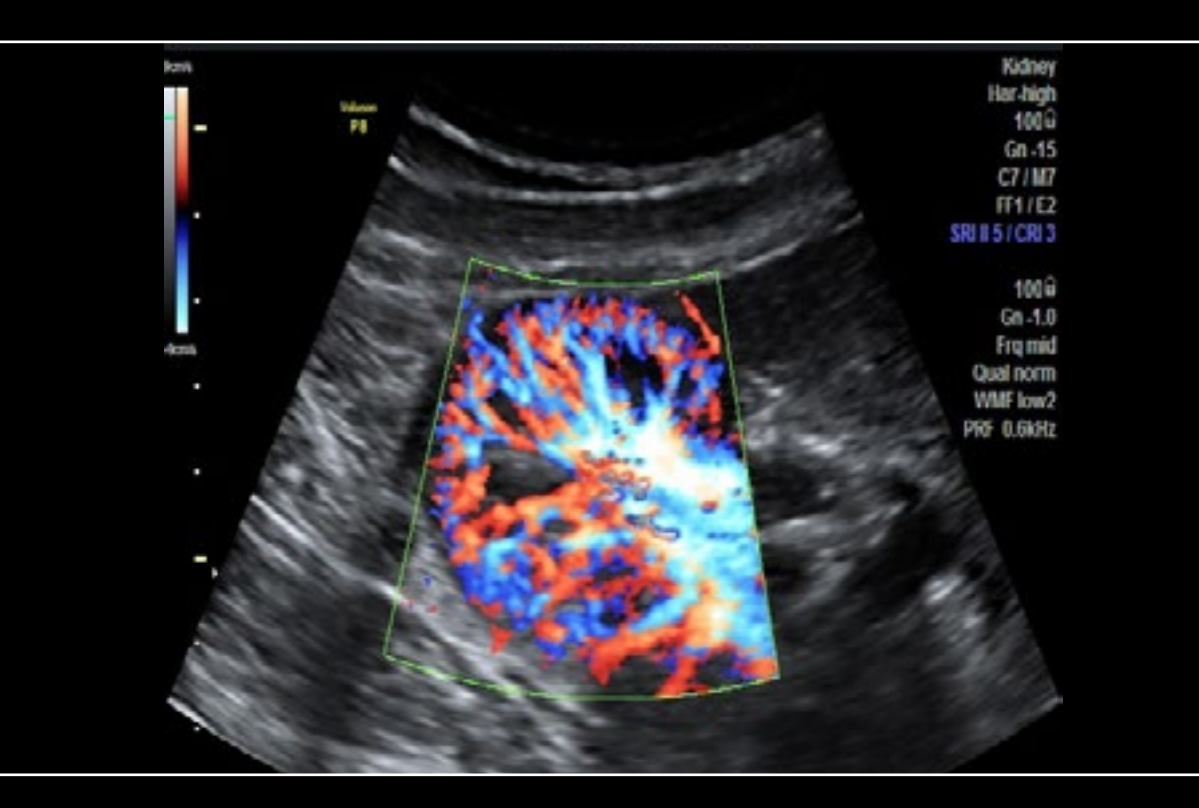

Kidney shown with HD-Flow\* Carotid artery with PF and spectral Doppler

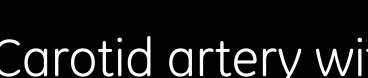

100 <del>G</del><br>Gn 0<br>WMF 90 Hz<br>SV Angle 60<br>Size 2.0mm<br>Depth 16.0mm<br>Frq high<br>PRF 5.5kHz

 $-75$ 

 $-60$ 

 $-45$ 

 $-30$ 

 $cmh$  $15 -$ 

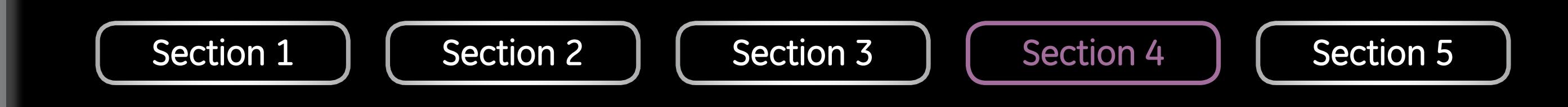

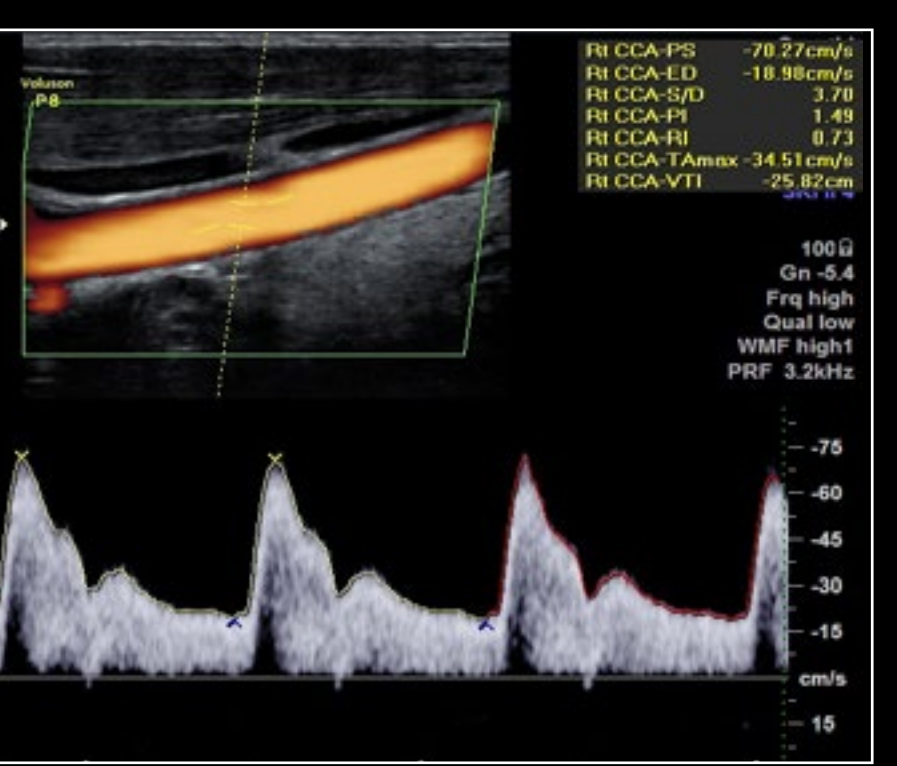

Contact

Home

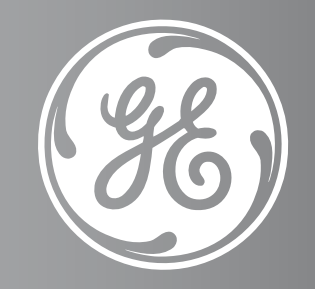

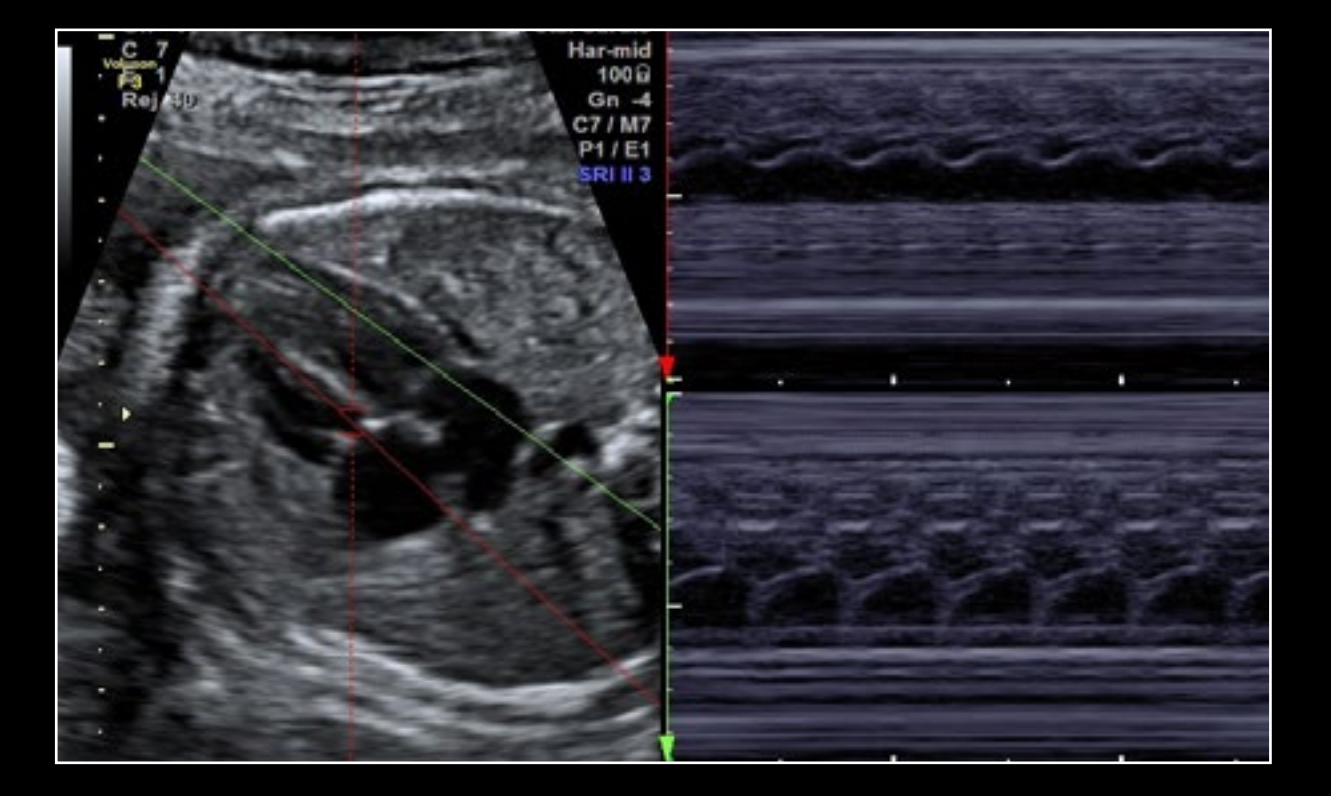

Fetal heart shown with Anatomical M-Mode Cardiac view shown using PLAX view

 $\sim$   $^{\circ}$ 

Easy of use Ergonomics **Workflow** Images Video Your first Voluson

I

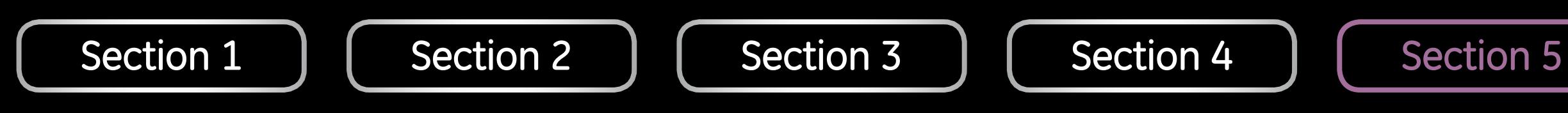

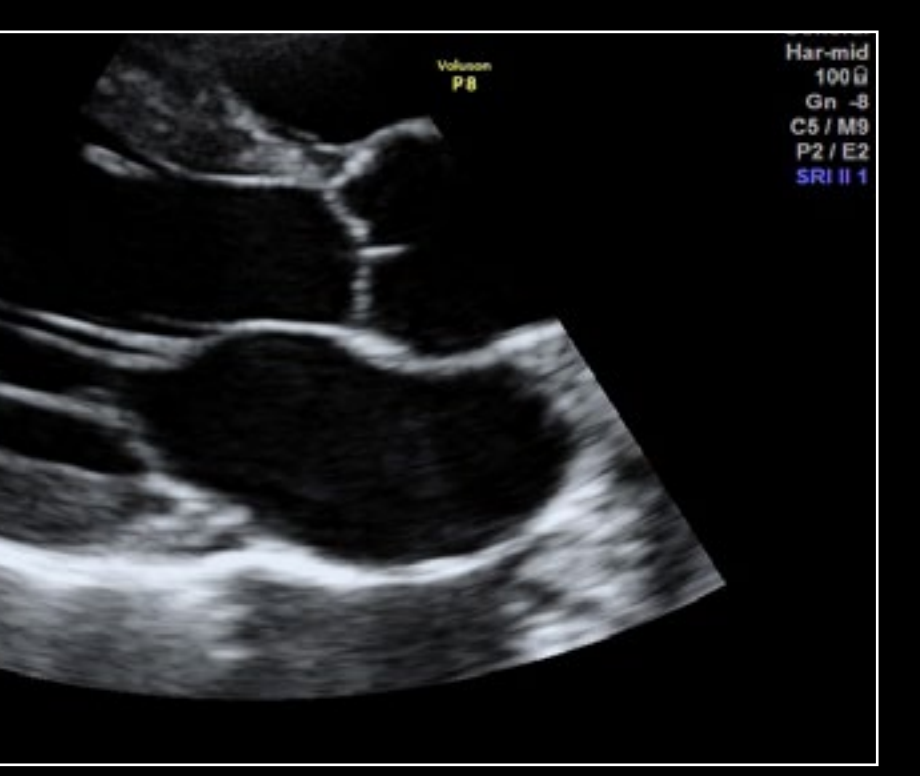

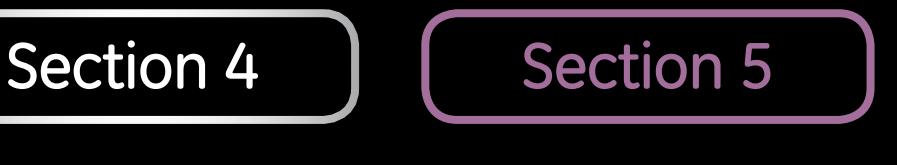

Easy of use Ergonomics Workflow Images Video Contact Your first Voluson

Home

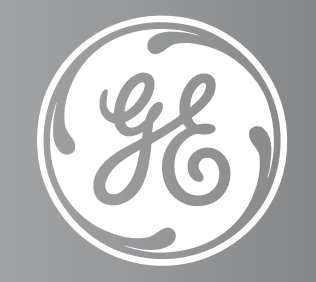

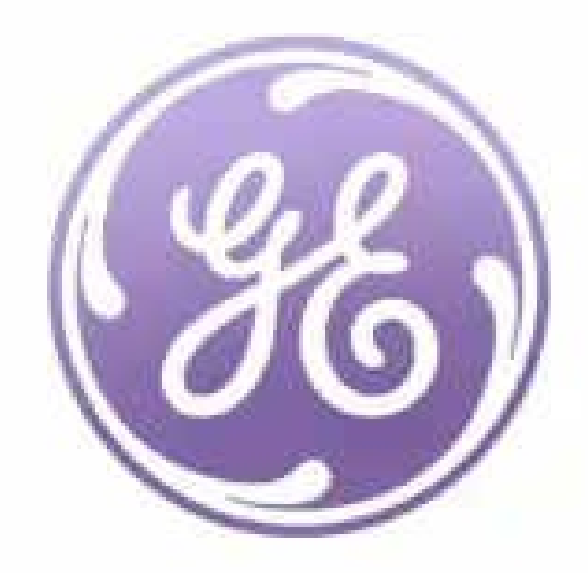

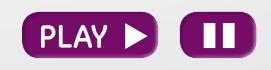

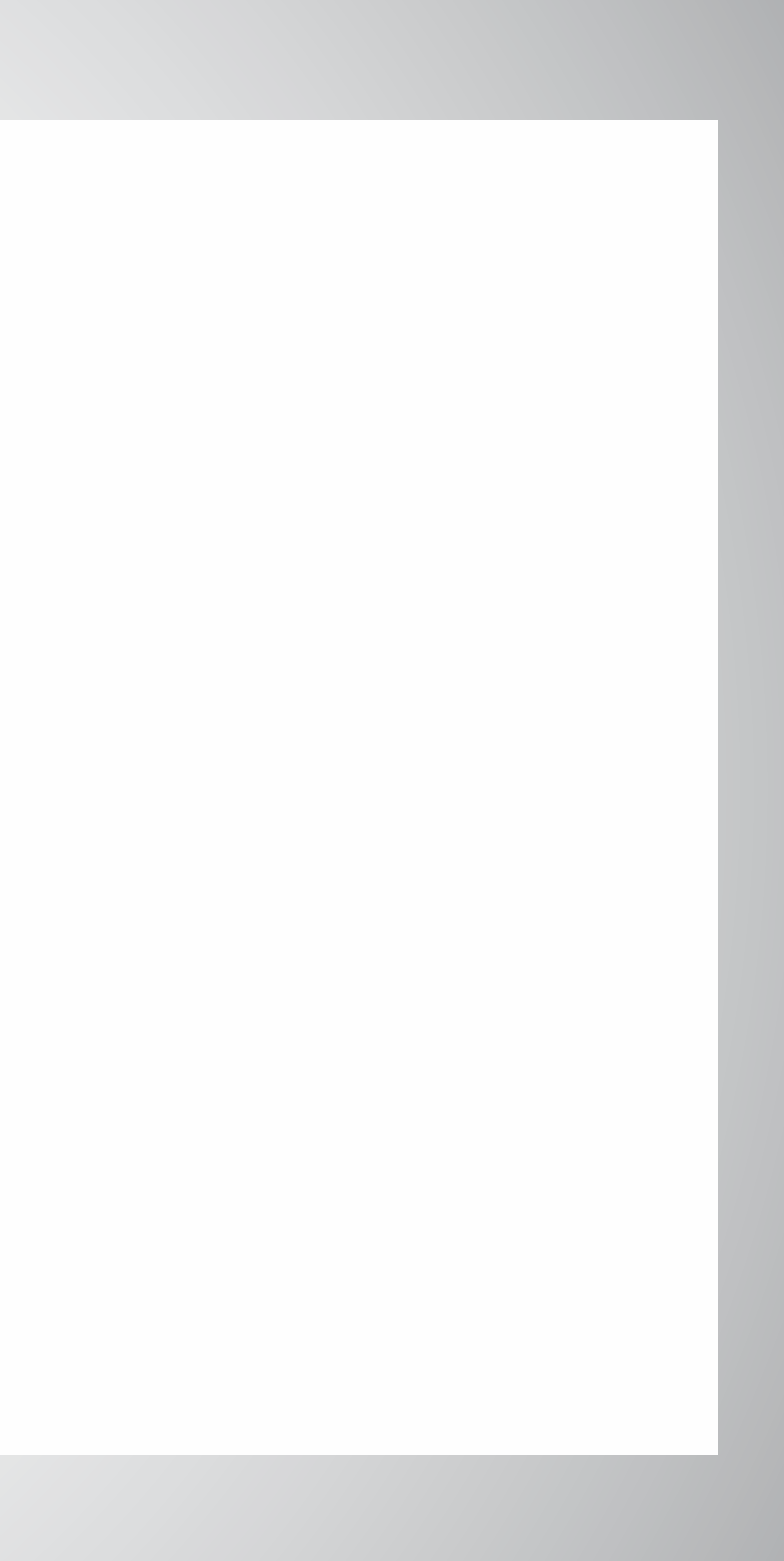

GE Healthcare 9900 Innovation Drive Wauwatosa, WI 53226 U.S.A.

### **Our relationship promise to you:**

We are committed to providing you with technology and support which truly meets your needs...all at an affordable price.

- •Online remote support
- •Education and training
- •Finance solutions
- •Responsive on-site service
- •Probe protection

**Voluson**Club is an online community of Voluson users that can help you experience the full diagnostic power of your Voluson ultrasound.

Online materials can help you enhance your knowledge of system operation and teach you techniques to help improve your productivity. Club members also can interact with other Voluson users, receive communications and access a wide library of Voluson specific materials.

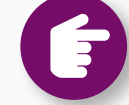

Joining is easy, visit *www.volusonclub.net*.

### **Join the Club. VolusonClub.**

For more information please contact your GE Healthcare sales representative.

©2013 General Electric Company – All rights reserved.

General Electric Company reserves the right to make changes in specifications and features shown herein, or discontinue the product described at any time without notice or obligation. Contact your GE Representative for the most current information.

GE, GE Monogram, and Voluson are trademarks of General Electric Company.

GE Medical Systems Ultrasound & Primary Care Diagnostics, LLC, a General Electric company, doing business as GE Healthcare.

\* Trademark of General Electric Company.

DOC1382610 - May 9, 2013

### **ecomagination** healthymagination

Easy of use

**Ergonomics** 

**Workflow** 

Images

Video

**Contact** 

**Home** 

#### **APAC**

GE Healthcare Asia Pacific 4-7-127, Asahigaoka, Hino-shi, Tokyo 191-8503 Japan Tel: +81 42 585 5111

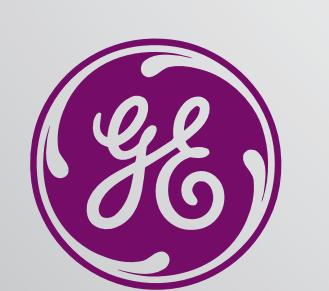

**EUROPE** GE Healthcare GmbH Beethovenstr. 239 42655 Solingen, Germany T 49 212-28 02-0 F 49 212-28 02-28

Your first Voluson